2024/05/19 08:03 1/1 Disable IPV6 CentOS

## **Disable IPV6 CentOS**

May 2017

I find having lots of references to IPV6 addresses a little distracting, especially as at this point in time I am not using them, there is however a really easy way to disable IPV6 in CentOS (and you don't have to remove any IPV6 reference from the ifcfg-xxxx files).

Edit the /etc/sysctl.conf

vi /etc/sysctl.conf

Enter the following to disbale IPV6 on ALL interfaces:

net.ipv6.conf.all.disable\_ipv6 = 1

Alternatively you can disable IPV6 on specific interfaces by using: (assuming en016777736 is the interface name)

net.ipv6.conf.eno16777736.disable\_ipv6 = 1

Now enter sysctl -p or reboot, thats it.

From:

http://cameraangle.co.uk/ - WalkerWiki - wiki.alanwalker.uk

Permanent link:

http://cameraangle.co.uk/doku.php?id=disable\_ipv6&rev=1499880517

Last update: 2023/03/09 22:35

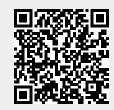